# **WRENOGY E.FLEX 100SE / 200SE**

 $01$ 

**Portable Solar Panel** 

Version A0

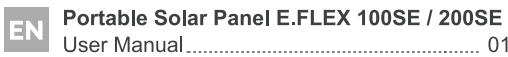

#### Tragbares Solarpanel E.FLEX 100SE / 200SE **DE**

折り畳みソーラーパネル E.FLEX 100SE / 200SE JP 

### **APPLICABILITY**

The User Manual applies to the following products:

- 100 Portable Solar Panel (RPP100EF-SE)
- 200 Portable Solar Panel (RPP200EF-SE)

### **DISCLAIMER**

- . Renogy makes no warranty as to the accuracy, sufficiency, or suitability of information in the User Manual because continuous product improvements are going to be made.
- Renogy assumes no responsibility or liability for losses or damages, whether direct, indirect, consequential, or incidental, which might arise out of the use of information in the User Manual.
- Renogy is not responsible or liable for the failures, damages, or injuries resulting from repair attempted by unqualified personnel or improper installation and operation.
- The illustrations in the User Manual are for demonstration purposes only. Details may appear slightly different depending on product revision and market region.
- Renogy reserves the right to change the information in the User Manual without notice.

### **COPYRIGHT**

E.FLEX Series Portable Solar Panel User Manual © 2023 Renogy. All rights reserved.

All information in the User Manual is subject to copyright and other intellectual property rights of Renogy and its licensors. The User Manual may not be modified, reproduced, or copied, in whole or in part, without the prior written permissions of Renogy and its licensors.

### **TRADEMARKS**

The following are trademarks or registered trademarks of Renogy in the United States and other countries:

**RENOGY** 

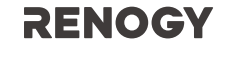

All other trademarks in the User Manual are the property of their respective owners and their use herein does not imply sponsorship or endorsement of their products or services. The unau-thorized use of any trademark displayed in the User Manual or on the product is strictly prohibit-ed.

 $01 -$ 

### $\wedge$  Important Safety Instructions  $\wedge$

### Please save these instructions.

The User Manual provides important operation and maintenance instructions for E.FLEX Series Portable Solar Panel. Please read the User Manual carefully before operation and save it for future reference. Failure to observe the instructions or precautions in the User Manual can result in electrical shock, serious injury, or death, or can damage E.FLEX, potentially rendering it inop erable.

### Symbols Used

The following symbols are used throughout the User Manual to highlight important information.

wARNING | Indicates a potentially dangerous condition which could result in injury or death.

 $\left[$  CAUTION  $\right]$  Indicates a critical procedure for safe and proper installation and operation.

 $\overline{N}$  ote  $\overline{N}$  Indicates an important step or tip for optimal performance.

### **General Safety Information**

### **WARNING**

- DO NOT disassemble the unit or remove any attached components.
- DO NOT puncture, drop, crush, penetrate, shake, strike, or step on E.FLEX.
- DO NOT open, dismantle, repair, tamper with, or modify E.FLEX.
- DO NOT place the unit on a surface constructed from combustible material.
- DO NOT expose E.FLEX to direct flame or heat sources.
- Please keep unit out of reach of children unless supervised by an adult.
- Please keep unit away from explosives and corrosive substance

### $\left[$  CAUTION  $\right]$

• DO NOT step, walk, stands or jump on the unit. Localized heavy loads may cause damage on solar cell, which will ultimately compromise the performance of the unit

 $02 -$ 

- DO NOT band the unit, or the panel will be broken
- DO NOT immerse the unit in water.
- Dispose of the unit according to the local recycling and environmental regulations

# **Table of Contents**

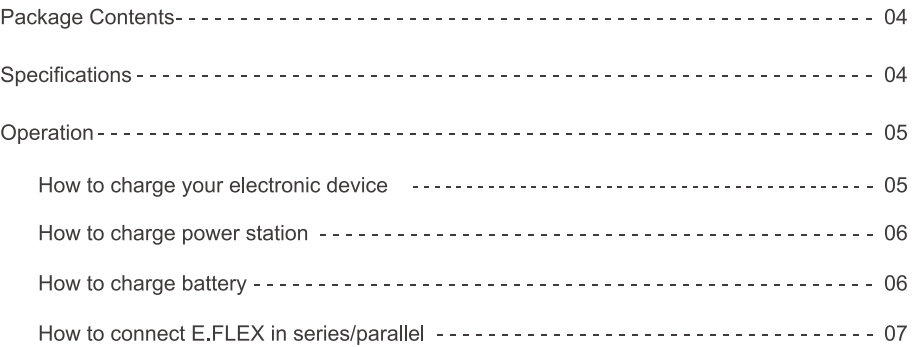

# **Package Contents**

- 1 x Renogy E.FLEX Portable Solar Panel
- 1 x User Manual

# **Specifications**

### Model: E.FLEX 100SE (RPP100EF-SE)

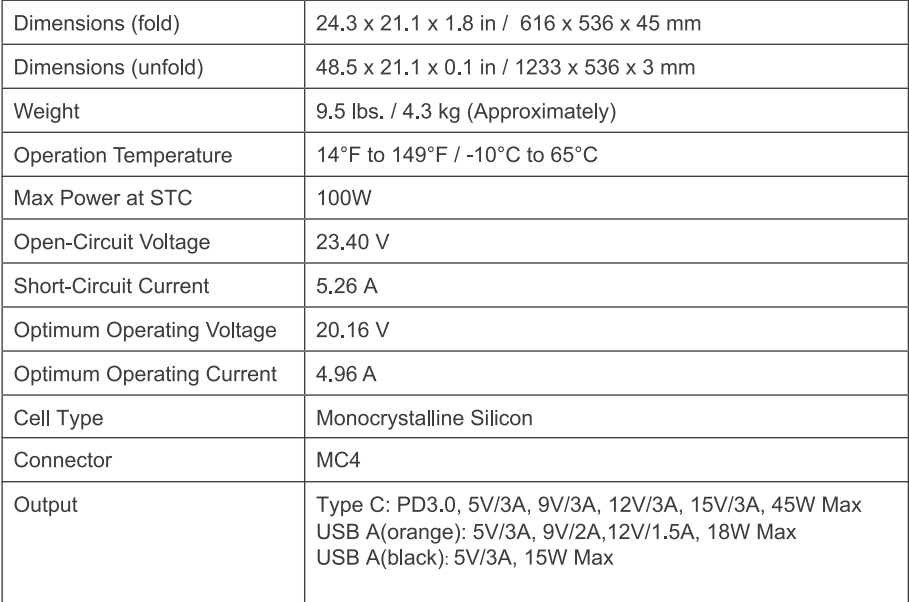

 $-04-$ Ŧ

### **Specifications**

### Model: E.FLEX 200SE (RPP200EF-SE)

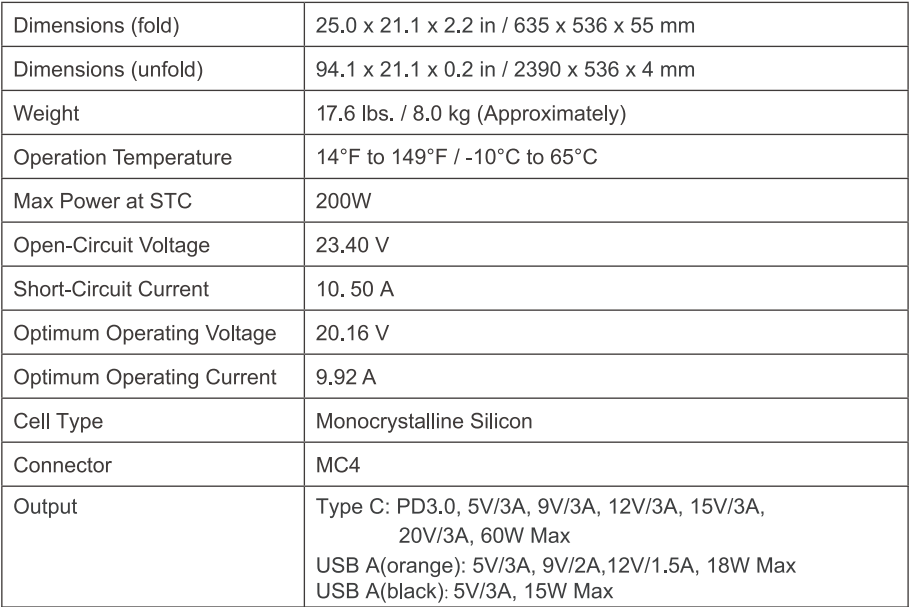

### **Operation**

### How to charge your electronic device

- $\bullet$ Place the E.FLEX 100SE or 200SE under direct sunlight and adjust the angle for maximum exposure. The LED Indicator will illuminate green to indicate that E.FLEX 100SE or 200SE is ready to charge the devices.
- Steer clear of trees or branches that can shade the E.FLEX 100SE or 200SE and slow down  $\bullet$ the charging process. Connect devices to the E.FLEX 100SE or 200SE 's USB Ports using USB charging cables.

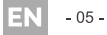

### **Operation**

### How to charge power station

- . Place a solar panel under direct sunlight. Steer clear of objects that can shade the solar panel and slow down the charging process.
- Connect the solar connectors of the solar panel with the solar charge cable (sold seperatly), then Connect DC input port of power station.

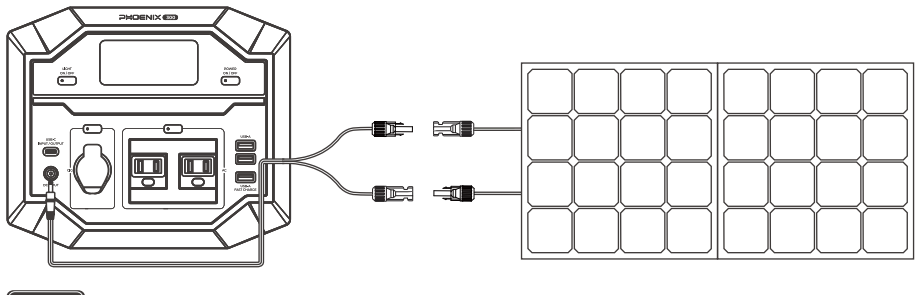

**NOTE** 

- . The solar charge time is highly dependent on the solar irradiance and the ambient temperature.
- The operating voltage of the solar panel shall exceed the minimum DC-input voltage of power station, and the open circuit voltage shall NOT exceed the maximum DC-input voltage of power station.

### How to charge battery

- Connect E.FLEX connector to PV Terminals of charge controller (sold seperately).
- . Connect the BATT Terminals of charge controller to battery terminals using tray cables (sold seperately)
- Set the charging paremeter on charge controller, and the E.FLEX is ready to charge battery.

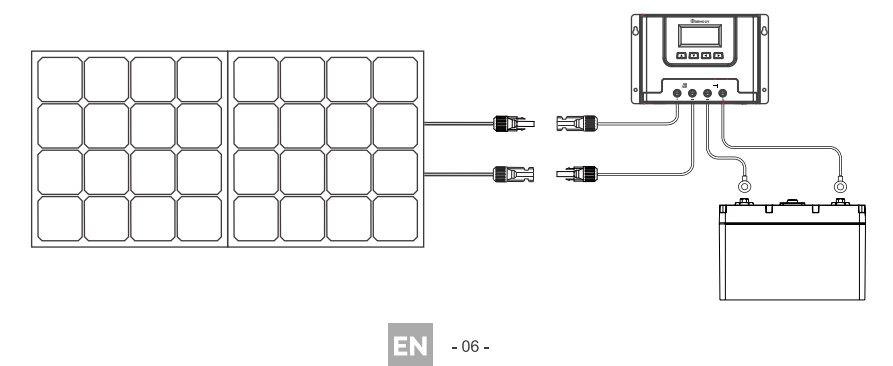

#### How to connect E.FLEX in series/parallel  $\blacksquare$

- To expand the power output, E.FLEX can be connected either in series or parallel.
- Connect E.FLEX in series.

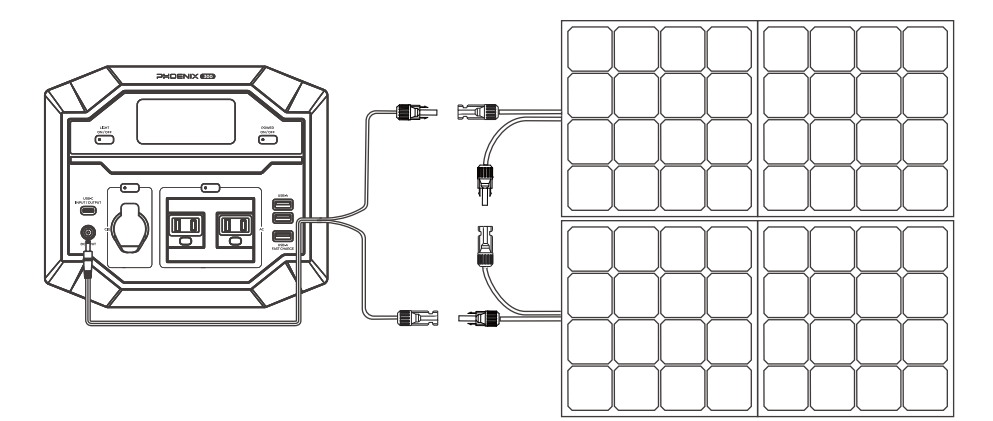

• Connect E.FLEX in parallel.

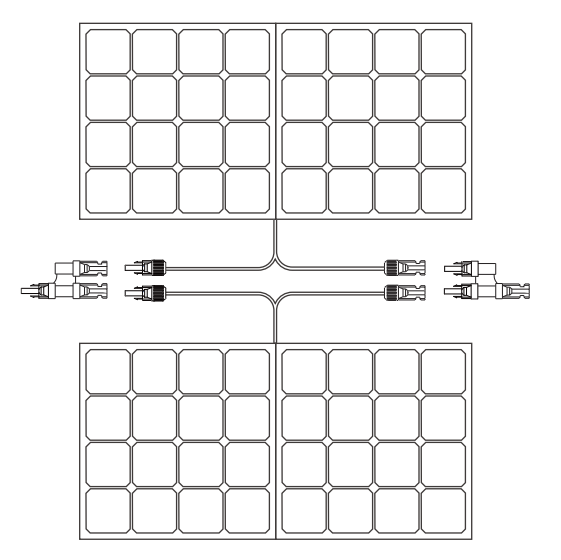

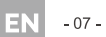

### **FCC STATEMENT**

This device complies with Part 15 of the FCC Rules. Operation is subject to the following two conditions:

- (1) This device may not cause harmful interference, and
- (2) This device must accept any interference received, including interference that may cause undesired operation.

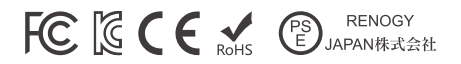

**REP** EC UK REP

eVatmaster Consulting GmbH Extrinastr. 30<br>60325 Frankfurt am Main, Germany<br>contact@evatmaster.com EVATOST CONSULTING LTD<br>Suite 11, First Floor, Moy Road Business<br>Centre, Taffs Well, Cardiff, Wales, CF15 7QR<br>contact@evatmaster.com

 $-08 -$ 

### **Anwendbarkeit**

Das Benutzerhandbuch gilt für das folgende Produkt:

- E.FLEX 100SE tragbares Solarpanel (RPP100EF-SE)
- E.FLEX 200SE tragbares Solarpanel (RPP200EF-SE)

### **HAFTUNGSAUSSCHLUSS**

- Renogy übernimmt keine Garantie für die Genauigkeit, Vollständigkeit oder Eignung der Informationen im Benutzerhandbuch, da kontinuierliche Produktverbesserungen vorgenommen werden.
- Renogy übernimmt keine Verantwortung oder Haftung für Verluste oder Schäden, ob direkt, indirekt, Folgeschäden oder Nebenschäden, die sich aus der Nutzung der Informationen in diesem Benutzerhandbuch ergeben könnten.
- Renogy ist nicht verantwortlich oder haftbar für Ausfälle, Schäden oder Verletzungen, die durch Reparaturversuche durch nicht qualifiziertes Personal oder unsachgemäße Installation und Bedienung entstehen.
- · Das Bild im Benutzerhandbuch sind nur für Demonstrationszwecke. Details können je nach Produktrevision und Marktregion etwas anders aussehen.
- Renogy behält sich das Recht vor, die Informationen im Benutzerhandbuch ohne Ankündigung zu ändern.

### **URHEBERRECHTE**

Das Benutzerhandbuch vom E.FLEX-Serie-Tragbare-Solarpanel ©. Alle Rechte vorbehalten.

Alle Informationen im Benutzerhandbuch unterliegen dem Urheberrecht und anderen geistigen Eigentumsrechten von Renogy und seinen Lizenzgebern. Das Benutzerhandbuch darf ohne die vorherige schriftliche Genehmigung von Renogy und seinen Lizenzgebern weder ganz noch teilweise geändert, reproduziert oder kopiert werden.

#### **MARKEN**

Die Folgenden sind Marken oder eingetragene Marken von Renogy in den USA und anderen Ländern:

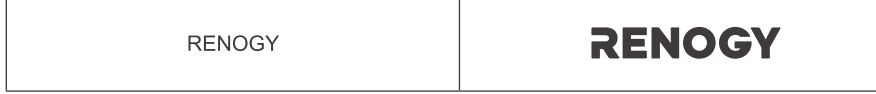

Alle anderen Marken im Benutzerhandbuch sind Eigentum der jeweiligen Inhaber, und ihre Verwendung in diesem Handbuch bedeutet nicht, dass deren Produkte oder Dienstleistungen gefördert oder unterstützt werden. Die unberechtigte Verwendung von Marken, die im Benutzerhandbuch oder auf dem Produkt abgebildet sind, ist strengstens verboten.

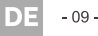

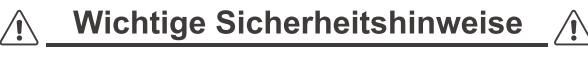

### Bitte beachten Sie die folgenden Anweisungen

Dieses Handbuch enthält wichtige Betriebs- und Wartungsanweisungen für das tragbare Solarmodul der E.FLEX-Serie. Lesen Sie das Handbuch vorsichtig, bevor die Installation und sparen Sie es für zukünftige Referenz. Die Nichtbeachtung der Anweisungen und Vorsichtsmaßnahmen im Benutzerhandbuch kann zu einem elektrischen Schlag, schweren Verletzungen oder zum Tod führen oder den E.FLEX beschädigen und ihn möglicherweise funktionsunfähig machen.

### Allgemeine Sicherheitshinweise

Die folgenden Symbole werden im gesamten Handbuch verwendet, um auf wichtige Informationen hinzuweisen.

Weist auf einen potenziell gefährlichen Vorgang hin, der zu Verletzungen oder WARNUNG zum Tod führen kann.

Zeigt ein kritisches Verfahren für den sicheren und ordnungsgemäßen Betrieb des VORSICH<sup>-</sup> Systems an.

**HINWEIS** Weist auf einen wichtigen Schritt oder Tipp für eine optimale Leistung hin.

### Allgemeine Sicherheitsinformationen

WARNUNG

- Zerlegen Sie das Gerät NICHT und entfernen Sie keine angeschlossenen Komponenten.
- Durchstechen, fallen lassen, quetschen, durchdringen, schütteln, schlagen oder darauf treten Sie E.FLEX NICHT.
- · Öffnen, zerlegen, reparieren, manipulieren oder modifizieren Sie E.FLEX NICHT.
- · Stellen Sie das Gerät NICHT auf eine Oberfläche aus brennbarem Material.
- Setzen Sie E.FLEX NICHT direkten Flammen oder Wärmequellen aus.
- · Bitte bewahren Sie das Gerät außerhalb der Reichweite von Kindern auf, es sei denn, es wird von einem Erwachsenen beaufsichtigt.
- · Bitte halten Sie das Gerät von explosiven und korrosiven Stoffen fern.

#### $\lceil$  vorsicht

- · NICHT auf das Gerät treten, gehen, stehen oder springen. Lokale starke Belastungen können Schäden an der Solarzelle verursachen, was letztendlich die Leistung des Geräts beeinträchtigt.
- · Binden Sie das Gerät NICHT zusammen, da sonst die Platte beschädigt wird.
- · Tauchen Sie das Gerät NICHT in Wasser ein.
- · Entsorgen Sie das Gerät gemäß den örtlichen Recycling- und Umweltvorschriften.

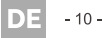

# Inhaltsverhältnisse

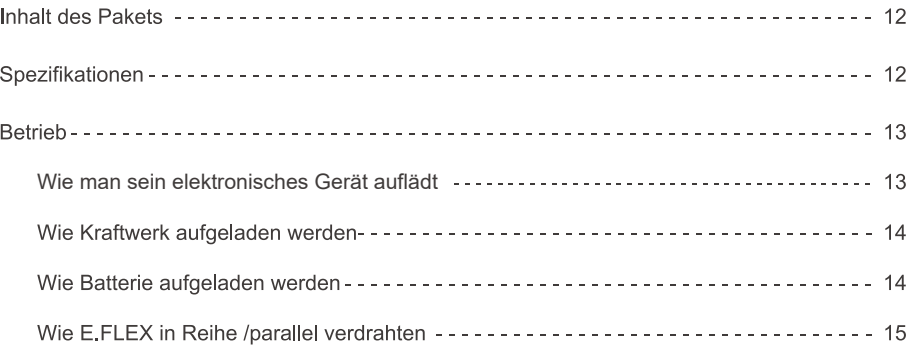

╈

# **Inhalt des Pakets**

- 1 x Renogy E.FLEX tragbares Solarpanel
- 1 x Benutzerhandbuch

# Spezifikationen

### Modell: E.FLEX 100SE (RPP100EF-SE)

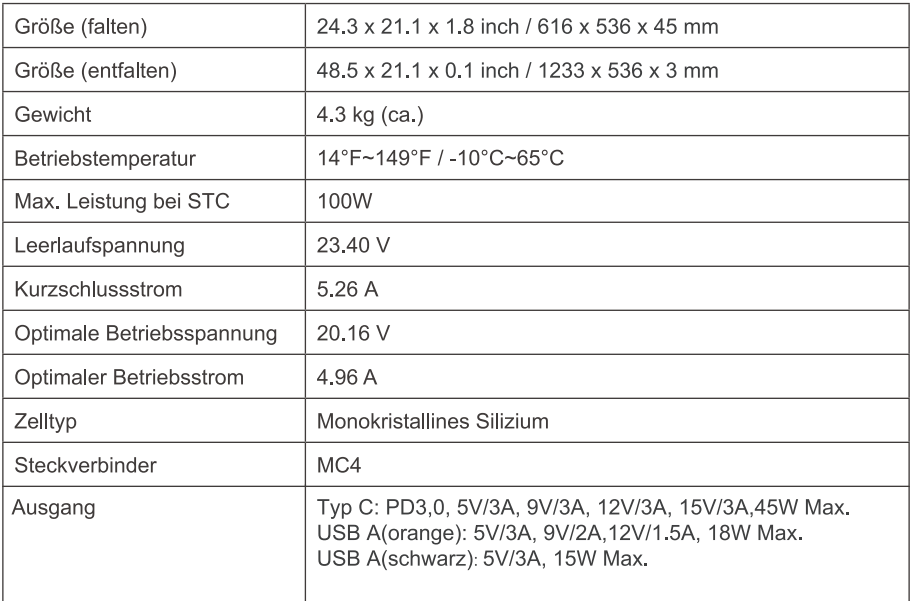

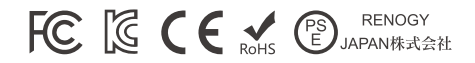

 $-12-$ DT:

### **Spezifikationen**

### Modell: E.FLEX 200SE (RPP200EF-SE)

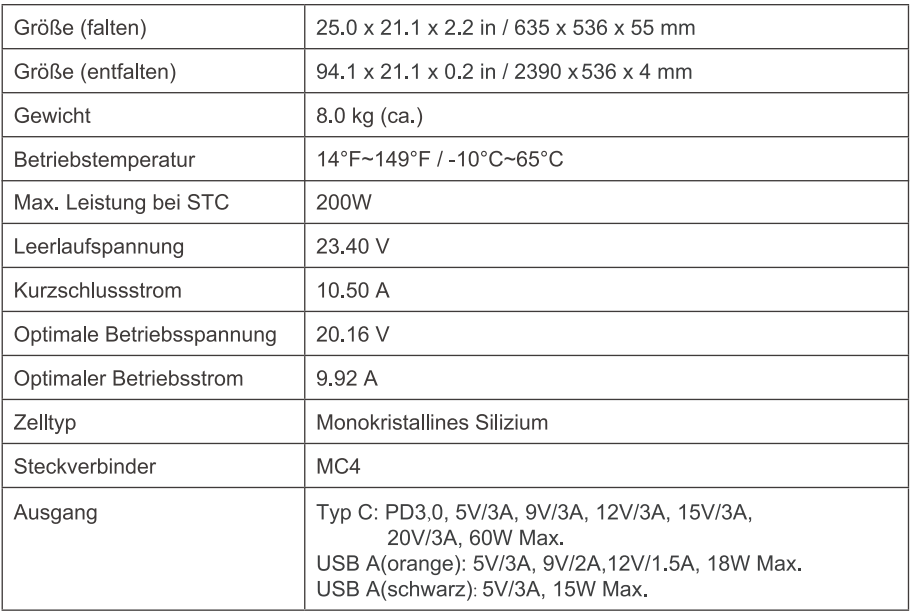

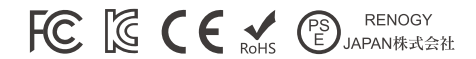

### **Betrieb**

### Wie man sein elektronisches Gerät auflädt

- Legen Sie den E.FLEX 100SE oder 200SE in direktes Sonnenlicht und stellen Sie den Winkel für maximale Exposition ein. Die LED-Anzeige leuchtet grün auf, um anzuzeigen, dass der E.FLEX 100SE oder 200SE bereit ist, die Geräte aufzuladen.
- Vermeiden Sie Bäume oder Äste, die den E.FLEX 100SE oder 200SE beschatten könnten und den Ladevorgang verlangsamen. Schließen Sie Geräte an die USB-Anschlüsse des E.FLEX 100SE oder 200SE mit USB-Ladekabeln an.

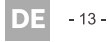

### **Betrieb**

### Wie Kraftwerk aufgeladen werden

- · Stellen Sie ein Solarmodul unter direkter Sonneneinstrahlung. Meiden Sie die Objekte, die das Solarmodul beschatten und den Ladevorgang verlangsamen können.
- Verbinden Sie die Solaranschlüsse des Solarmoduls mit dem Solarladekabel (separat verkauft), dann schließen Sie den DC-Eingang der Stromstation an.

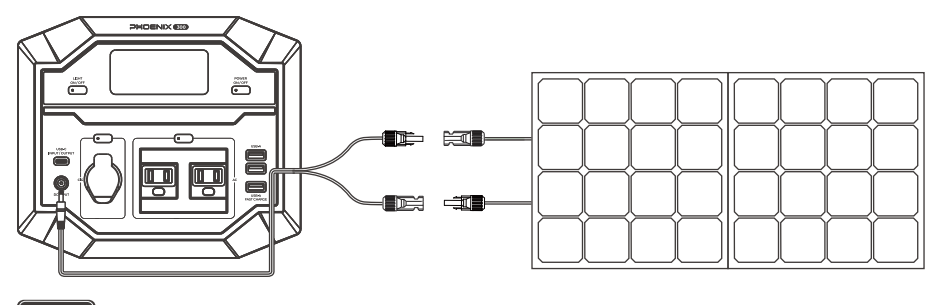

### **HINWEIS**

- · Die Ladezeit hängt stark von der Sonneneinstrahlung und der Umgebungstemperatur ab.
- . Die Betriebsspannung des Solarmoduls darf die minimale DC-Eingangsspannung des Kraftwerks nicht überschreiten, und die Leerlaufspannung darf die maximale DC-Eingangsspannung des Kraftwerks NICHT überschreiten.

### Wie Batterie aufgeladen werden

- Verbinden Sie die BATT-Klemmen des Ladereglers mit den Batterieklemmen mit Hilfe von Fachkabeln (separat verkauft).
- Verbinden Sie den E.FLEX-Stecker mit dem PV-Anschluss des Ladereglers (separat verkauft).
- · Stellen Sie den Lademesswert am Laderegler ein, E.FLEX ist bereit, die Batterie zu laden.

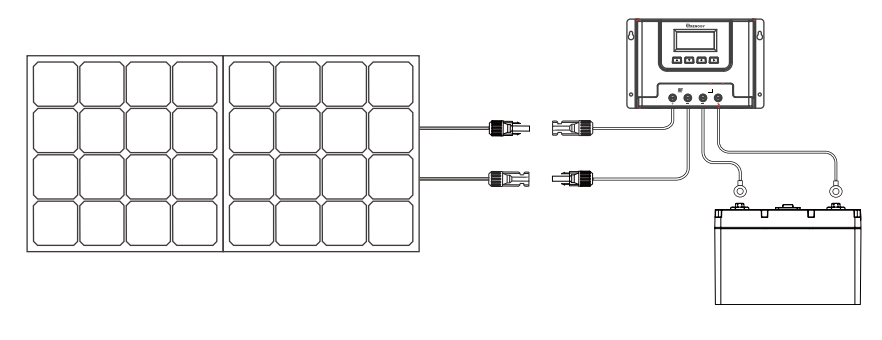

 $14 -$ 

### Wie E.FLEX in Reihe /parallel verdrahten

- Zur Erweiterung der Ausgangsleistung kann E.FLEX entweder in Reihe oder parallel geschaltet werden.
- E.FLEX in Reihe schalten.

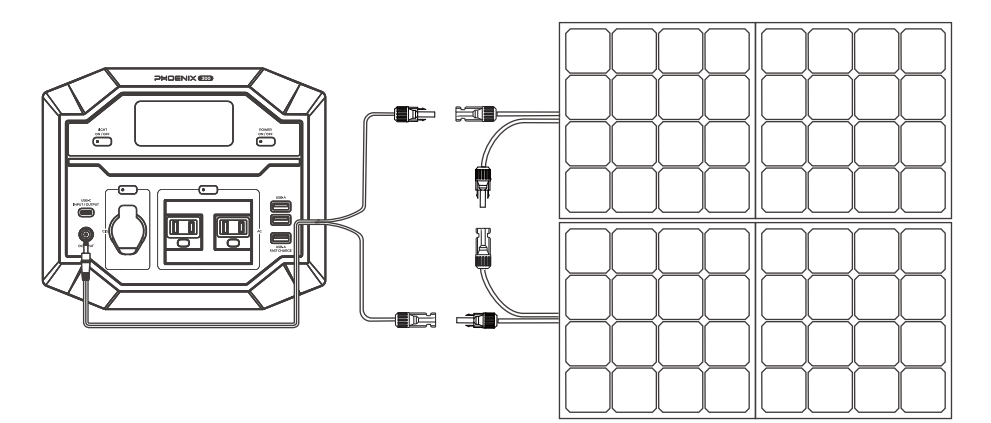

• E.FLEX parallel schalten.

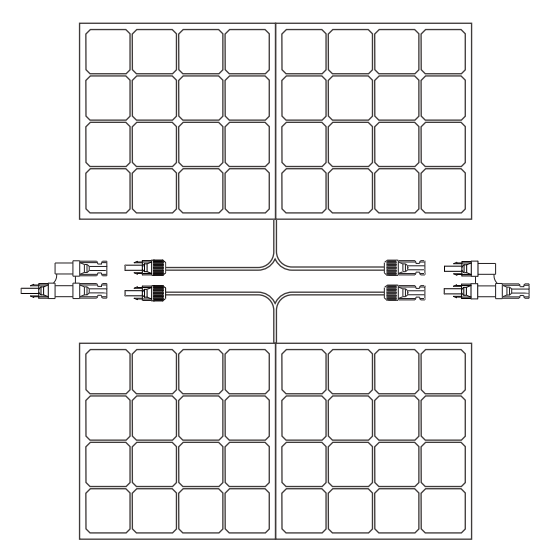

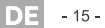

適用製品

ユーザーマニュアルは、次の製品に適用されます。

- 折り畳みソーラーパネル E.FLEX 100SE (RPP100EF-SE)
- 折り畳みソーラーパネル E.FLEX 200SE (RPP200EF-SE)

#### 免責事項

- Renogy makes no warranty as to the accuracy, sufficiency, or suitability of information in the User Manual because continuous product improvements are going to be made.
- Renogy assumes no responsibility or liability for losses or damages, whether direct, indirect, consequential, or incidental, which might arise out of the use of information in the User Manual.
- · Renogy は、資格のない担当者による修理または不適切な設置と操作に起因する障害、損傷、 または負傷について責任を負いません。
- ユーザーマニュアルの図は、デモンストレーションのみを目的としています。製品の改訂や 市場地域によって、詳細が若干異なる場合があります。
- · Renogy は、ユーザーマニュアルの情報を予告なしに変更する権利を留保します。

### 著作権

折り畳みソーラーパネル E.FLEX シリーズ ユーザーマニュアル© 2023 Renogy. All rights reserved.

ユーザーマニュアルのすべての情報は、RENOGY およびそのライセンサーの著作権、またその 他の知的財産権の対象となります。RENOGY およびそのライセンサーの書面による事前の許可 なしに、ユーザーマニュアルの全部または一部を変更、複製、またはコピーすることはできま せん。

#### 商標

以下は、米国およびその他の国における RENOGY の商標または登録商標です。

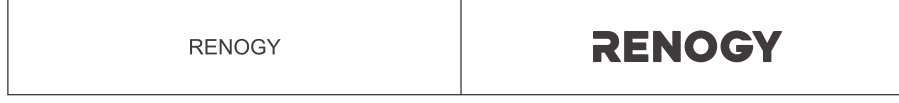

ユーザーマニュアルの他のすべての商標は、それぞれの所有者の所有物であり、ここでのそれ らの使用は、それらの製品、サービスのスポンサー、または承認を意味するものではありません。 ユーザーマニュアルまたは製品に表示されている商標の不正使用は固く禁じられています。

 $16 -$ 

## △ 安全に関する重要な注意事項 △

これらの指示を必ずお守りください。

本マニュアルには、折り畳みソーラーパネルE.FLEXシリーズの重要な操作および保守手順が 記載されています。操作の前に本マニュアルをよくお読みいただき、適切に保管してください。 本マニュアルの指示、または注意事項に従わない場合、感電、重傷、または死亡事故につなが る恐れがあります。また本製品に損傷を与え、動作不能になる可能性があります。

### ■ 警告図記号

次の記号は、重要な情報を強調するためにユーザーマニュアル全体で使用されています。

■警告 | 人身傷害、死亡に繋がる潜在的に危険な状態を示します。 ■注意 ┃ 安全で適切な設置と操作のための重要な手順を示します。 注記 | 最適な動作状態を得るための重要な手順または提示を示します。

### ■ 安全情報

### 警告

- 本製品を解体、修理、改ざんおよび変更などをしないでください。
- 製品を開ける、落とす、押しつぶす、貫通させる、振る、叩く、踏むなどの行為はしないで ください。
- •本製品を引火しやすい物質、または可燃性の物質から遠ざけてください。
- 本製品を直接火にさらさないでください。
- •本製品は幼児の手の届かないところに置いてください。
- 本製品を可燃性または刺激の強い化学物質、および蒸気にさらさないでください。

#### [ 注意 ]

- 製品の上を踏む、歩く、ジャンプするなどの行為はしないでください。ソーラーセルに損傷 を与える可能性があるため、製品の上に物を置かないでください。
- 製品をバンドでたばねないでください。
- •本製品を水に浸したり、雨の中に放置したりしないでください。
- 本製品を家庭ごみとして処分しないでください。折り畳みソーラーパネルは、地域の規則に 従ってリサイクルしてください。

 $-17 -$ 

# 目次

╈

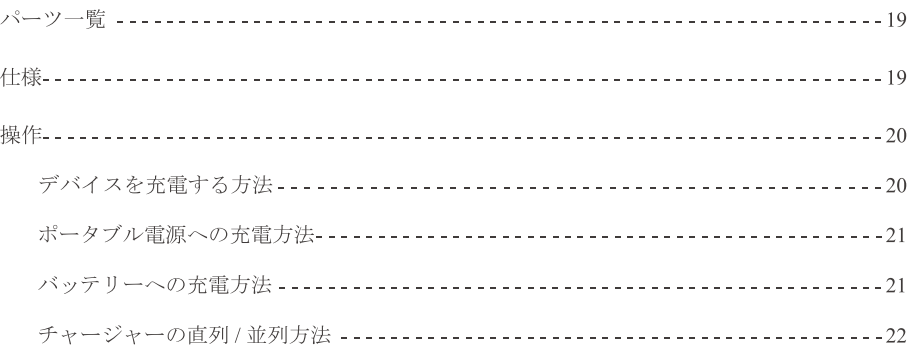

JP  $-18-$ 

 $\left( \begin{matrix} 1\\ 1\end{matrix} \right)$ 

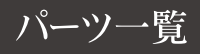

- 1 x 折り畳みソーラーパネル E.FLEX
- $1 x$  取扱説明書

# 仕様

### 型番: E.FLEX 100SE (RPP100EF-SE)

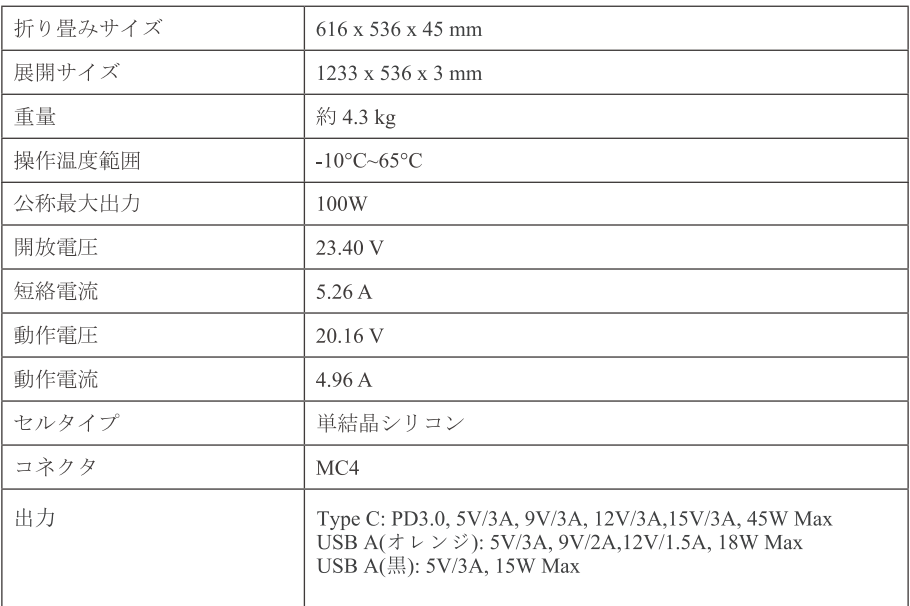

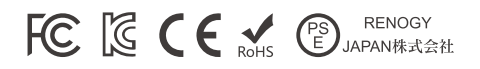

 $-19-$ 

# 仕様

### 型番: E.FLEX 200SE (RPP200EF-SE)

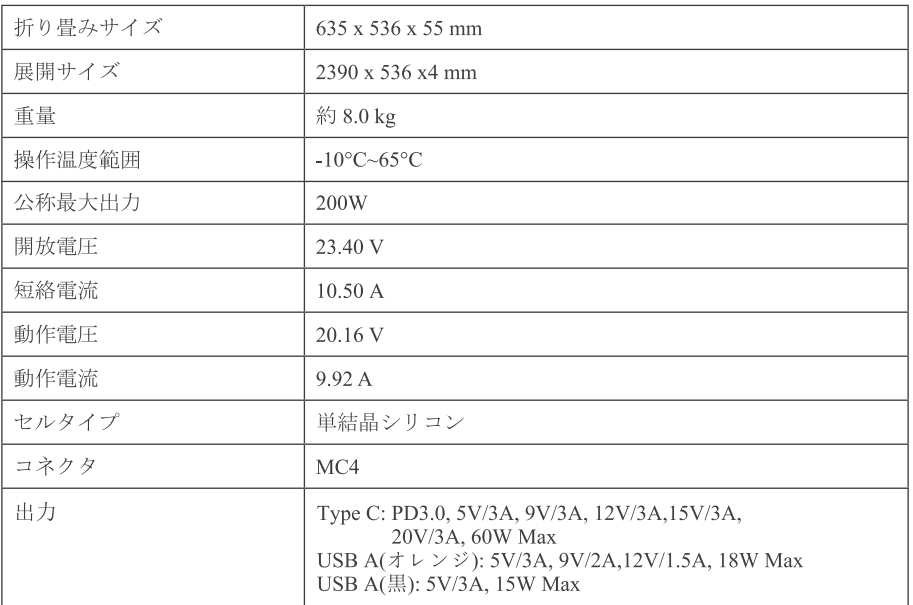

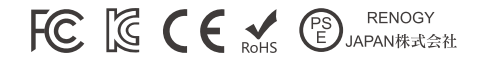

### 操作

### ■ デバイスを充電する方法

- E. FLEX 100SEまたは200SEを直射日光の下に置き、最大の充電性能を確保するために角度を 調整します。LEDインジケーターが緑色に点灯すると、E. FLEX100SEまたは200SEが充電可能 な状態であることを示します。
- E. FLEX 100SEまたは200SEを陰にし、充電プロセスを遅らせる可能性のある木や枝は避けて ください。USB充電ケーブルを使用してデバイスをE.FLEX 100SEまたは200SEのUSBポートに 接続します。

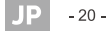

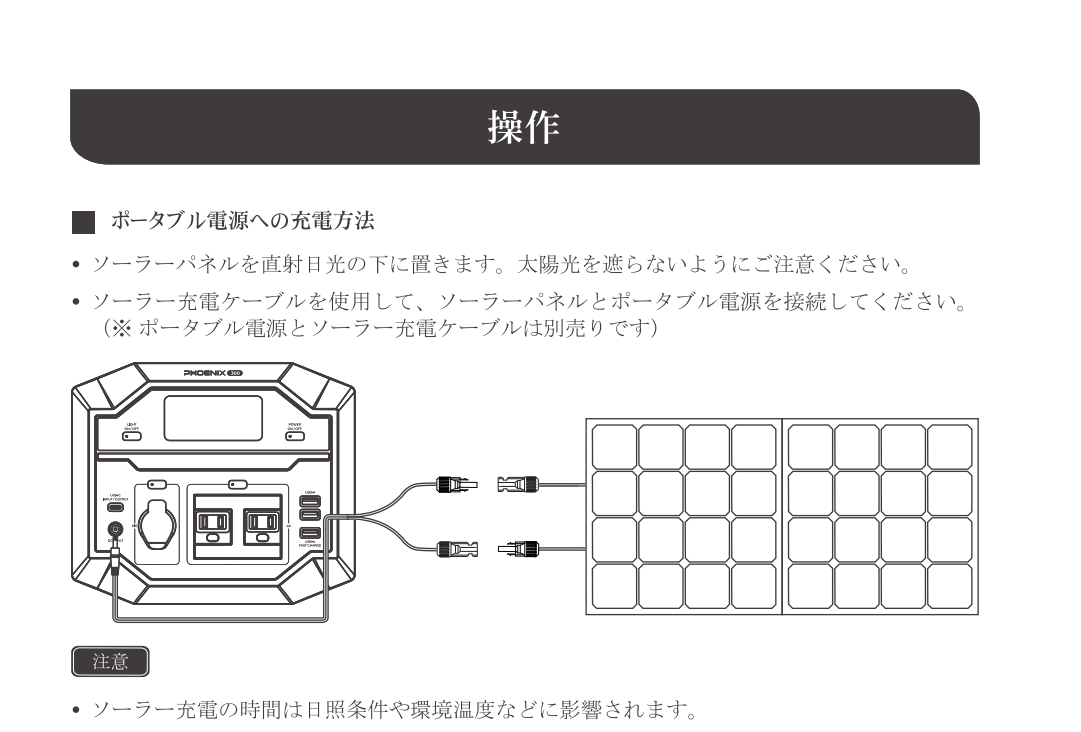

• ソーラーパネルの動作電圧がポータブル電源のDC入力電圧範囲を越さない様に注意してく ださい。

### ■ バッテリーへの充電方法

- バッテリー ⇔ チャージコントローラー間のケーブルを使用してバッテリーとチャージコント ローラーを接続してください。(※バッテリ⇔チャージコントローラー間のケーブル、バッ テリー、チャージコントローラーは別売りです)
- ソーラーパネル⇔チャージコントローラー間のケーブルを使用して、ソーラーパネルとチャ ージコントローラーを接続してください。 (※ ソーラーパネル⇔チャージコントローラー間 のケーブルは別売りです)
- バッテリータイプに合わせてチャージコントローラーで適切な充電電圧を設定してください。

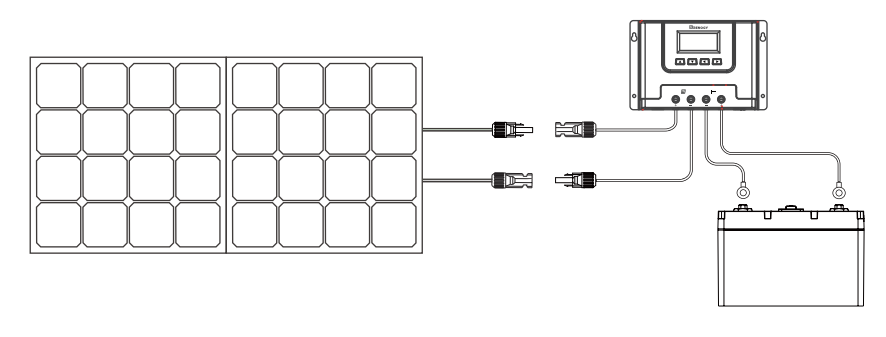

 $-21-$ 

### ■ チャージャーの直列 / 並列方法

• 本ソーラパネルは直列、または並列接続が可能です。下記の配線図を参考に接続してください。

•直列の場合

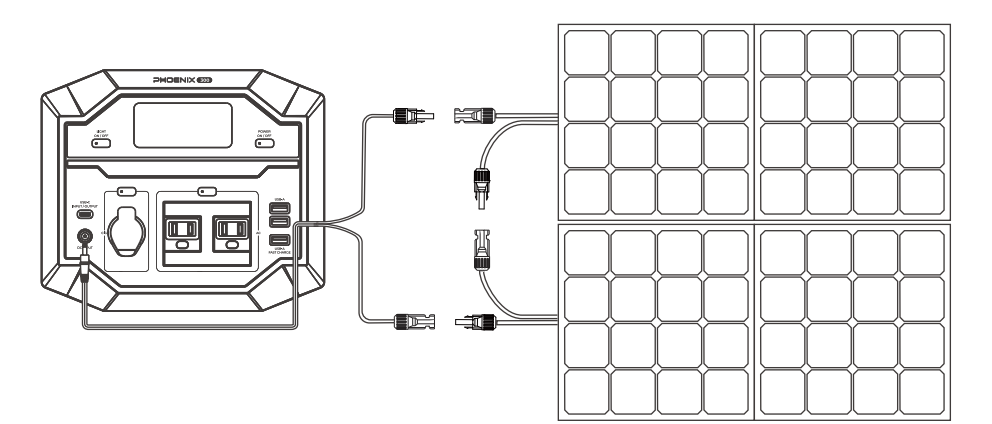

• 並列の場合

\*別売りのMC4Y コネクタが必要です。

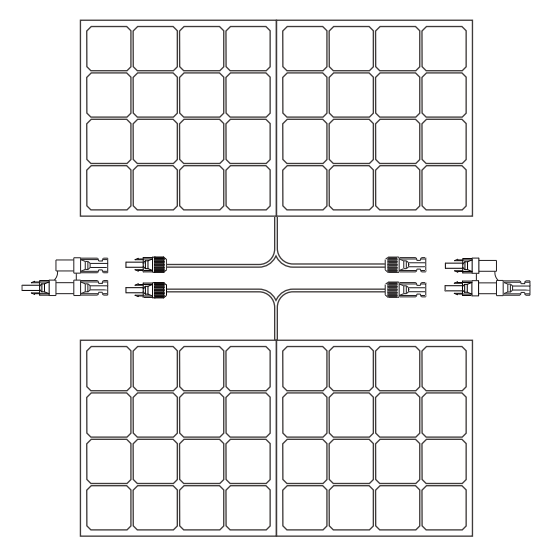

 $-22-$ 

# **WRENOGY**

### *S* RENOGY, COM

Renogy reserves the right to change the contents of this manual without notice.

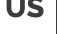

- US | @ 5050 S Archibald Ave, Ontario, CA 91762
	- $090-287-7111$
	- ⊕ www.renogy.com
	- support@renogy.com

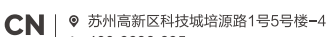

- $400 6636 695$
- ♦ https://www.renogy.cn
- <sup>⊠</sup> support@renogy.cn

 $\parallel$   $\bullet$  https://www.renogy.jp □ supportjp@renogy.com

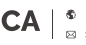

**JP** 

 $CA \mid \frac{\text{\$ https://ca.renogy.com}}{\text{\$ a uncorrect}}$ □ supportca@renogy.com

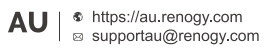

 $\textbf{UK} \parallel \textcolor{red}{\text{\texttt{\$}}\text{ https://uk.renogy.com}}$ 

 $\textbf{DE}~\big|~\overset{\text{\texttt{\$}}}{\text{\tiny{\texttt{B}}}~}~\text{https://de.renogy.com}$